## Object Inheritance & Prototype Chain

Open obj.js for a thorough explanation in the form of comments.

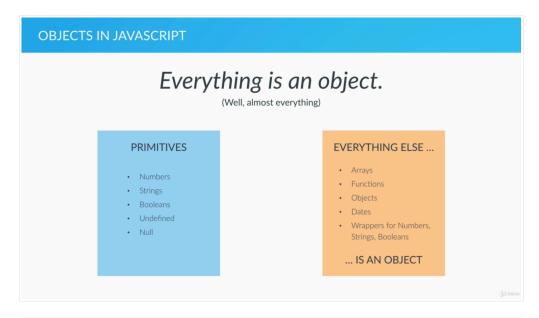

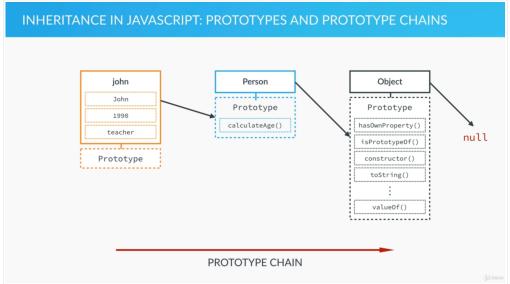

```
☐ Elements Console Sources Network >> : X

    top

 Console was cleared
                                                  VM2635:1
> john;
job: "teacher"
    name: "John"
    yearOfBirth: 1990
   ▼ proto :
    ▶ calculateAge: f ()
     lastName: "Smith"

ightharpoonup constructor: f (name, yearOfBirth, job)
     ▼__proto__:
      constructor: f Object()
      ▶ hasOwnProperty: f hasOwnProperty()
      ▶ isPrototypeOf: f isPrototypeOf()
      ▶ propertyIsEnumerable: f propertyIsEnumerable()
      ▶ toLocaleString: f toLocaleString()
      ▶ toString: f toString()
      ▶ valueOf: f valueOf()
      \verb| \__defineGetter_: f \__defineGetter_()|
      defineSetter_: f _defineSetter_()
lookupGetter_: f _lookupGetter_()
      ▶ __lookupSetter__: f __lookupSetter__()
      ▶ get __proto__: f __proto__()
      ▶ set __proto__: f __proto__()
> Person.prototype;
▶ calculateAge: f ()
    lastName: "Smith"
    ▶ constructor: f (name, yearOfBirth, job)
   ▶ __proto__: Object
> john.__proto__ === Person.prototype;
> john.__proto__.__proto__ === Object.prototype;
> john.hasOwnProperty("job");
> john.hasOwnProperty("lastName");
> john instanceof Person;
> john instanceof Object;
< true</pre>
```

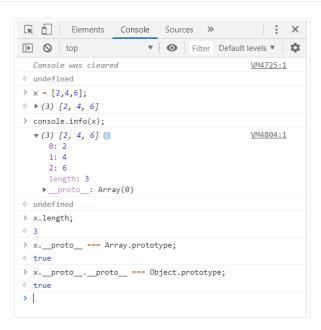

Check the developer console for the log (Only for .html version)